## BACCALAURÉAT GÉNÉRAL

## ÉPREUVE D'ENSEIGNEMENT DE SPÉCIALITÉ

BAC BLANC 2024

# NUMÉRIQUE ET SCIENCES INFORMATIQUES

Durée de l'épreuve : 3 heures 30

L'usage de la calculatrice et du dictionnaire n'est pas autorisé.

Dès que ce sujet vous est remis, assurez-vous qu'il est complet.

Ce sujet comporte [13](#page-12-0) pages numérotées de 1 à [13.](#page-12-0)

Le sujet est composé de 3 exercices indépendants.

Exercice 1 : (9pt) *Cet exercice porte sur les systèmes d'exploitation, les commandes UNIX, les structures de données (de type LIFO et FIFO) et les processus.*

*"Linux ou GNU/Linux est une famille de systèmes d'exploitation open source de type Unix fondée sur le noyau Linux, créé en 1991 par Linus Torvalds. De nombreuses distributions Linux ont depuis vu le jour et constituent un important vecteur de popularisation du mouvement du logiciel libre."*

Source : Wikipédia, extrait de l'article consacré à GNU/Linux.

*"Windows est au départ une interface graphique unifiée produite par Microsoft, qui est devenue ensuite une gamme de systèmes d'exploitation à part entière, principalement destinés aux ordinateurs compatibles PC. Windows est un système d'exploitation propriétaire."*

Source : Wikipédia, extrait de l'article consacré à Windows.

1) Expliquer succinctement les différences entre les logiciels libres et les logiciels propriétaires.

Solution : Les utilisateurs n'ont pas le droit de modifier les logiciels propriétaires et souvent pas le droit de voir le code. Avec les ligiciels libres, on a le droit de les modifier ou de les redistribuer.

2) Expliquer le rôle d'un système d'exploitation.

Solution : Le système d'exploitation sert à faire le lien entre le matériel (l'ordinateur) et les logiciels. Il met à disposition des autres logiciels des commandes et interfaces de base, comme l'explorateur de fichiers.

On donne ci-dessous une arborescence de fichiers sur un système GNU/Linux (les noms encadrés représentent des répertoires, les noms non encadrés représentent des fichiers, / correspond à la racine du système de fichiers) :

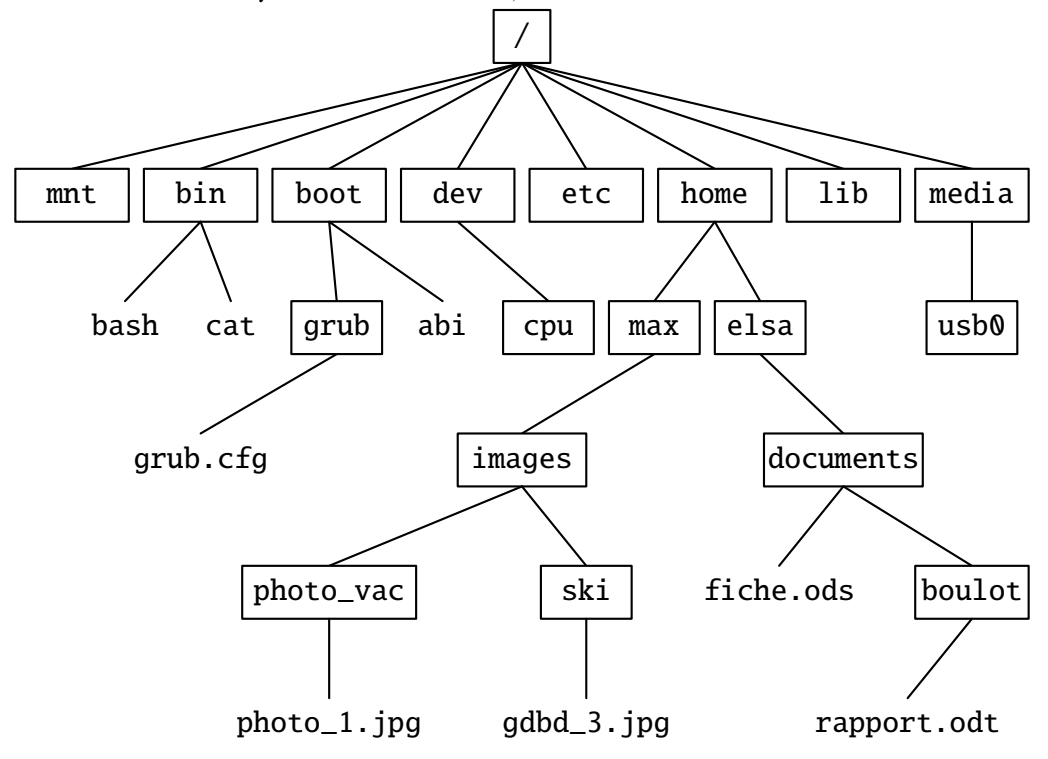

Figure 1 : Arborescence des fichiers

- 3) Indiquer le chemin absolu du fichier rapport.odt. Solution : /home/elsa/documents/boulot/rapport.odt
- 4) On suppose que le répertoire courant est le répertoire elsa. Indiquer le chemin relatif du fichier photo\_1.jpg. Solution : ../max/images/photo\_vac/photo\_1.jpg

L'utilisatrice Elsa ouvre une console (aussi parfois appelée terminal), le répertoire courant étant toujours le répertoire elsa. On fournit ci-dessous un extrait du manuel de la commande UNIX cp :

NOM

cp - copie un fichier

UTILISATION

cp fichier\_source fichier\_destination

5) Déterminer le contenu du répertoire documents et du répertoire boulot après avoir exécuté la commande suivante dans la console :

cp documents/fiche.ods documents/boulot

Solution : Le dossier documents n'a pas changé et il y a une copie de fiche.ods dans boulot, en plus de rapport.odt.

*"Un système d'exploitation est multitâche (en anglais : multitasking) s'il permet d'exécuter, de façon apparemment simultanée, plusieurs programmes informatiques. GNU/Linux, comme tous les systèmes d'exploitation modernes, gère le multitâche."*

*"Dans le cas de l'utilisation d'un monoprocesseur, la simultanéité apparente est le résultat de l'alternance rapide d'exécution des processus présents en mémoire."*

Source : Wikipédia, extraits de l'article consacré au Multitâche.

Dans la suite de l'exercice, on s'intéresse aux processus. On considère qu'un monoprocesseur est utilisé. On rappelle qu'un processus est un programme en cours d'exécution. Un processus est soit élu, soit bloqué, soit prêt.

6) Recopier et compléter le schéma ci-dessous avec les termes suivants :

élu, bloqué, prêt, élection, blocage, déblocage.

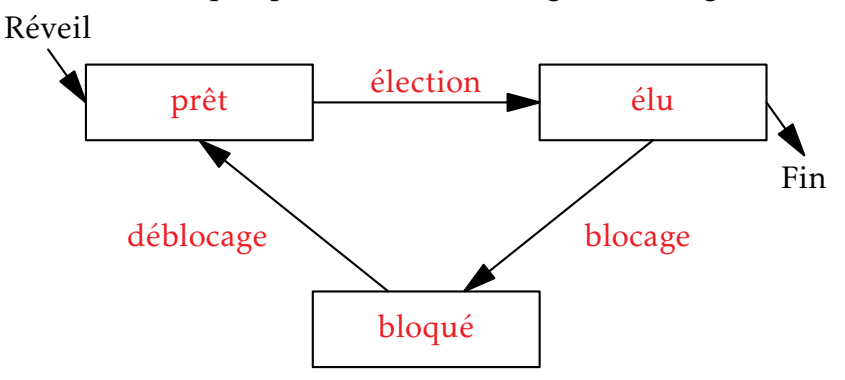

Figure 2 : Schéma processus

7) Donner l'exemple d'une situation qui contraint un processus à passer de l'état élu à l'état bloqué. Solution : Il peut attendre l'accès à une ressource, comme le disque dur, qui serait occupée par un autre processus.

*"Dans les systèmes d'exploitation, l'ordonnanceur est le composant du noyau du système d'exploitation choisissant l'ordre d'exécution des processus sur le processeur d'un ordinateur."* Source : Wikipédia, extrait de l'article consacré à l'ordonnancement.

L'ordonnanceur peut utiliser plusieurs types d'algorithmes pour gérer les processus. L'algorithme d'ordonnancement par "ordre de soumission" est un algorithme de type FIFO (First In First Out), il utilise donc une file.

8) Nommer une structure de données linéaire de type LIFO (Last In First Out). Solution : Une pile

À chaque processus, on associe un instant d'arrivée (instant où le processus demande l'accès au processeur pour la première fois) et une durée d'exécution (durée d'accès au processeur nécessaire pour que le processus s'exécute entièrement).

Par exemple, l'exécution d'un processus P4 qui a un instant d'arrivée égal à 7 et une durée d'exécution égale à 2 peut être représentée par le schéma suivant :

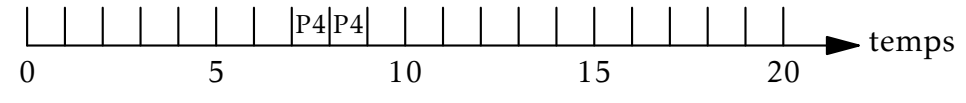

Figure 3 : Utilisation du processeur

L'ordonnanceur place les processus qui ont besoin d'un accès au processeur dans une file, en respectant leur ordre d'arrivée (le premier arrivé étant placé en tête de file). Dès qu'un processus a terminé son exécution, l'ordonnanceur donne l'accès au processus suivant dans la file.

Le tableau suivant présente les instants d'arrivées et les durées d'exécution de cinq processus :

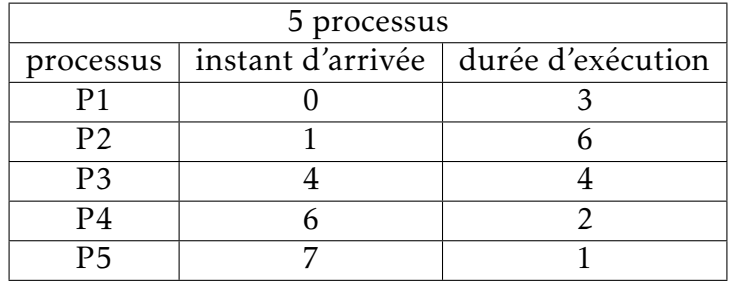

9) Recopier et compléter le schéma ci-dessous avec les processus P1 à P5 en utilisant les informations présentes dans le tableau ci-dessus et l'algorithme d'ordonnancement "par ordre de soumission".

$$
\frac{|P1|P1|P1|P2|P2|P2|P2|P2|P2|P3|P3|P3|P4|P4|P5| | }{5} | 10
$$
 temps 20

Figure 4 : Utilisation du processeur

On utilise maintenant un autre algorithme d'ordonnancement : l'algorithme d'ordonnancement "par tourniquet". Dans cet algorithme, la durée d'exécution d'un processus ne peut pas dépasser une durée Q appelée quantum et fixée à l'avance. Si ce processus a besoin de plus de temps pour terminer son exécution, il doit retourner dans la file et attendre son tour pour poursuivre son exécution.

Par exemple, si un processus P1 a une durée d'exécution de 3 et que la valeur de Q a été fixée à 2, P1 s'exécutera pendant deux unités de temps avant de retourner à la fin de la file pour attendre son tour ; une fois à nouveau élu, il pourra terminer de s'exécuter pendant sa troisième et dernière unité de temps d'exécution.

10) Recopier et compléter le schéma ci-dessous, en utilisant l'algorithme d'ordonnancement "par tourniquet" et les mêmes données que pour la question 9, en supposant que le quantum Q est fixé 2.

$$
\frac{|P1|P1|P2|P2|P1|P3|P3|P2|P2|P4|P4|P5|P3|P2|P2| | }{5} \qquad \qquad 10 \qquad \qquad 15 \qquad \qquad 20 \qquad \qquad 10
$$

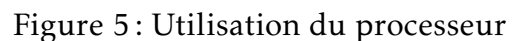

On considère deux processus P1 et P2, et deux ressources R1 et R2.

11) Décrire une situation qui conduit les deux processus P1 et P2 en situation d'interblocage.

Solution : Si P1 bloque R1 et veut R2 alors que P2 bloque R2 et veut R1, il y a interblocage

Exercice 2 : (17pt) *Cet exercice porte sur la programmation Python (dictionnaire), la programmation orientée objet, les bases de données relationnelles et les requêtes SQL. Cet exercice est composé de 3 parties indépendantes.*

On veut créer une application permettant de stocker et de traiter des informations sur des livres de science-fiction. On désire stocker les informations suivantes :

- l'identifiant du livre (id):
- le titre (titre):
- le nom de l'auteur (nom\_auteur) ;
- l'année de première publication (ann\_pub) ;
- une note sur 10 (note).

Voici un extrait des informations que l'on cherche à stocker :

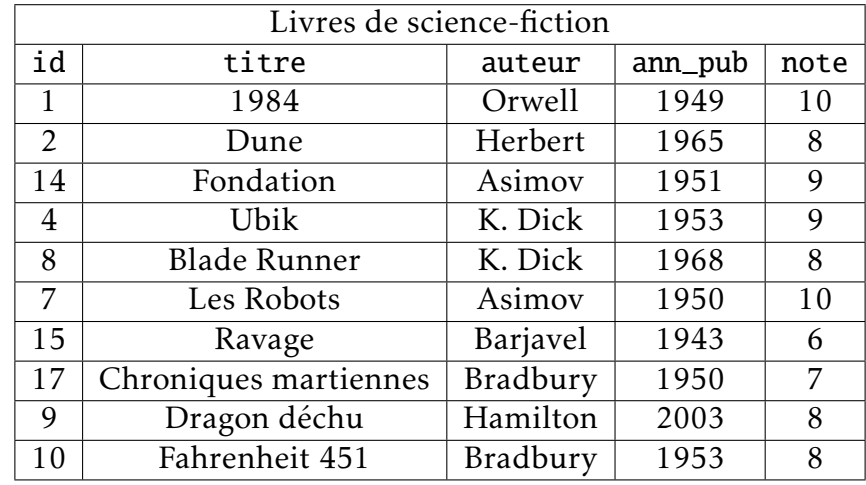

#### Partie A

Dans cette première partie, on utilise un dictionnaire Python. On considère le programme suivant :

```
1 dico livres = \{2 | id' : [1, 2, 14, 4, 5, 8, 7, 15, 9, 10],
3 'titre' : ['1984', 'Dune', 'Fondation', 'Ubik', 'Blade Runner',
4 'Les Robots', 'Ravage', 'Chroniques martiennes',
5 'Dragon déchu', 'Fahrenheit 451'],
6 'auteur' : ['Orwell', 'Herbert', 'Asimov',
7 'K. Dick', 'K. Dick', 'Asimov', 'Barjavel',
8 'Bradbury', 'Hamilton', 'Bradbury'],
9 'ann_pub' : [1949, 1965, 1951, 1953,1968,
10 1950, 1943, 1950, 2003, 1953],
11 'note' : [10, 8, 9, 9, 8, 10, 6, 7, 8, 8]
12 \mid \}13 \mid a = \text{dico\_liverse}[\text{note'}]14 \mathbf{b} = dico_livres['titre'][2]
```
1) Déterminer les valeurs des variables a et b après l'exécution de ce programme. Solution : a vaut [10, 8, 9, 9, 8, 10, 6, 7, 8, 8] et b vaut 'Fondation'.

La fonction titre\_livre prend en paramètre un dictionnaire (de même structure que dico\_livres) et un identifiant, et renvoie le titre du livre qui correspond à cet identifiant. Dans le cas où l'identifiant passé en paramètre n'est pas présent dans le dictionnaire, la fonction renvoie None.

```
1 def titre_livre(dico, id_livre):
2 for i in range(len(dico['id'])):
3 if dico<sup>['id'</sup>][i] == ... :
4 return dico['titre'][...]
5 return ...
```
2) Recopier et compléter les lignes 3, 4 et 5 de la fonction titre\_livre.

Solution :

```
1 | def titre_livre(dico, id_livre):
2 for i in range(len(dico['id'])):
3 if dico<sup>['id'][i] == id_livre:</sup>
4 return dicoltitre'llei
5 return None
```
3) Écrire une fonction note\_maxi qui prend en paramètre un dictionnaire dico (de même structure que dico\_livres) et qui renvoie la note maximale.

Solution :

```
1 def note maxi(dico):
2 | notes = dico['note']
3 \mid \text{maxi} = \text{notes[0]}4 \mid for n in notes:
5 if n > maxi:
6 maxi = n
7 return maxi
```
4) Écrire une fonction livres\_note qui prend en paramètre un dictionnaire dico (de même structure que dico\_livres) et une note n, et qui renvoie la liste des titres des livres ayant obtenu la note n (on rappelle que t.append(a) permet de rajouter l'élément a à la fin de la liste t).

Solution :

```
1 def livres_note(dico, n):
2 livres = 13 for i in range(len(dico['note'])):
4 if dico['note'][i] == n:
5 livres.append(dico['titre'][i])
6 return livres
```
5) Écrire une fonction livres\_note\_maxi qui prend en paramètre un dictionnaire dico (de même structure que dico\_livres) et qui renvoie la liste des titres des livres ayant obtenu la meilleure note sous la forme d'une liste Python. Solution :

```
1 \mid # version 1
2 def livres_note_maxi(dico):
3 return livres_note(dico, note_maxi(dico))
4
5 \# version 26 \text{ def} livres_note_maxi(dico):
7 notes = dico['note']
8 \mid \text{maxi} = \text{dico}[\text{note}']9 livres = \lceil \text{dico}[\text{titre}]\rceil10 for i in range(len(dico['note'])):
11 if dico['note'][i] > maxi:
12 maxi = dico['note'][i]
13 livres = [dico['titre'][i]]14 elif dico['note'][i] == maxi:
15 livres.append(dico['titre'][i])
16 return livres
```
#### Partie B

Dans cette partie, on utilise le paradigme orientée objet (POO). On propose deux classes : Livre et Bibliotheque.

```
1 class Livre:
2 def __init__(self, id_livre, titre, auteur, ann_pub, note):
3 self.id = id_livre
4 \vert self titre = titre
5 self.auteur = auteur
6 self.ann_pub = ann_pub
7 self.note = note
8 def get_id(self):
9 return self id
10 def get_titre(self):
11 return self.titre
12 def get_auteur(self):
13 return self. auteur
14 def get_ann_pub(self):
15 return self ann_pub
16
17 class Bibliotheque:
18 def \_init_ (self):19 self.liste_livre = []
20 def ajout_livre(self, livre):
21 \vert self. liste_livre. append(livre)
22 def titre_livre(self, id_livre):
23 for livre in self liste livre :
24 if \qquad \qquad == id_livre :
25 return \ldots26 return ...
```
6) Citer un attribut et une méthode de la classe Livre. Solution : titre est un attribut et get\_titre une méthode. 7) Écrire la méthode get\_note de la classe Livre. Cette méthode devra renvoyer la note d'un livre.

```
Solution :
```

```
def get_note(self):
    return self.note
```
8) On a déjà créé une "bibliothèque" de type Bibliotheque et qui s'appelle biblio. Écrire le programme permettant d'ajouter le livre Blade Runner dans biblio en utilisant les méthodes de la classe Livre et la classe Bibliotheque (voir le tableau en début d'exercice). Solution :

```
blade_runner = Livre(8, "Blade Runner", "K. Dick", 1968, 8)
biblio.ajout_livre(blade_runner)
```
9) Recopier et compléter la méthode titre\_livre de la classe Bibliotheque. Cette méthode prend en paramètre l'identifiant d'un livre et renvoie le titre du livre si l'identifiant existe, ou None si l'identifiant n'existe pas.

Solution :

```
def titre_livre(self, id_livre):
    for livre in self liste livre :
        if livre id == id livre :
            return livre.titre
    return None
```
## Partie C

On utilise maintenant une base de données relationnelle. Les commandes nécessaires ont été exécutées afin de créer une table livres. Cette table livres contient toutes les données sur les livres. On obtient donc la table suivante :

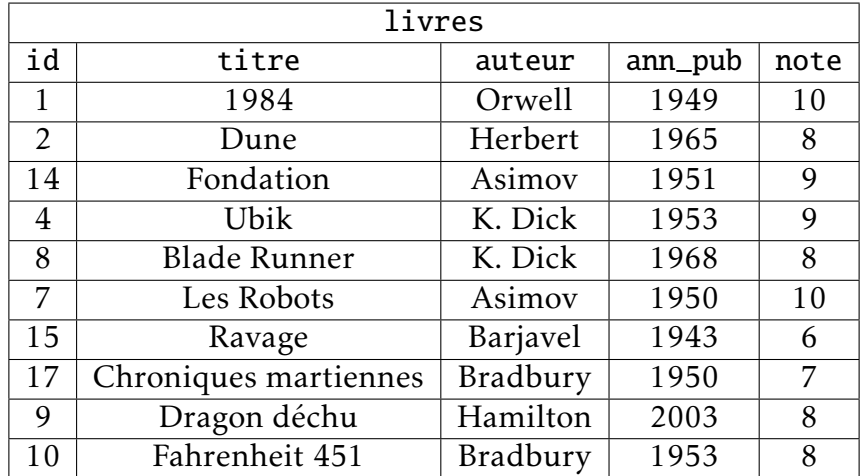

L'attribut id est la clé primaire pour la table livres.

- 10) Expliquer pourquoi l'attribut auteur ne peut pas être choisi comme clé primaire. Solution : C'est parce qu'un même auteur peut apparaître plusieurs fois. Les valeurs d'une clé primaire doivent être uniques.
- 11) Donner le résultat renvoyé par la requête SQL suivante :

```
SELECT titre
FROM livres
WHERE auteur = K. Dick';
```
### Solution :

On va obtenir les titre des livres de Philip K. Dick. C'est-à-dire Ubik et Blade Runner.

12) Écrire une requête SQL permettant d'obtenir les titres des livres écrits par Asimov publiés après 1950.

Solution :

```
SELECT titre FROM livres
WHERE auteur = 'Asimov' AND ann_pub > 1950;
```
13) Écrire une requête SQL permettant de modifier la note du livre Ubik en la passant de 9/10 à 10/10.

Solution :

UPDATE livres  $SET$  note = 10 WHERE titre = 'Ubik';

On souhaite proposer plus d'informations sur les auteurs des livres. Pour cela, on crée une deuxième table auteurs avec les attributs suivants :

- id de type INT;
- nom de type TEXT ;
- prenom de type TEXT ;
- annee\_naissance de type INT (année de naissance).

| auteurs |          |        |                 |
|---------|----------|--------|-----------------|
| id      | nom      | prenom | annee_naissance |
| 1       | Orwell   | George | 1903            |
| 2       | Herbert  | Franck | 1920            |
| 3       | Asimov   | Isaac  | 1920            |
| 4       | K. Dick  | Philip | 1928            |
| 5       | Bradbury | Ray    | 1920            |
| 6       | Barjavel | René   | 1911            |
| 7       | Hamilton | Peter  | 1960            |

La table livres est aussi modifiée comme suit :

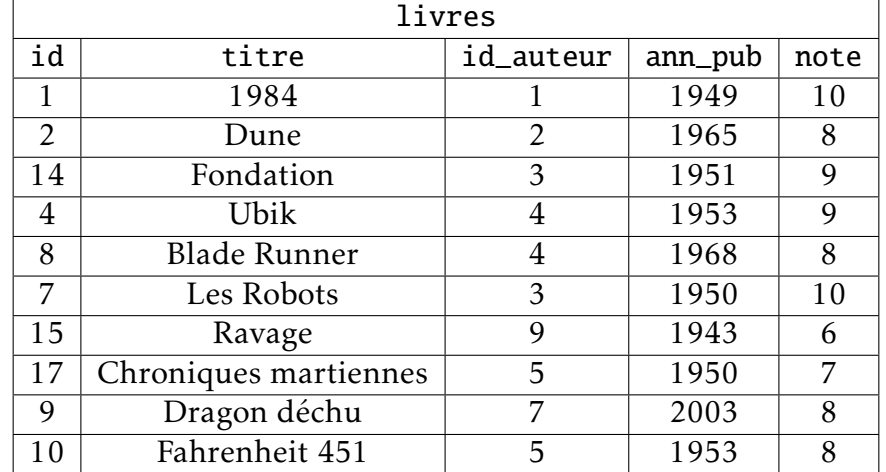

14) Expliquer l'intérêt d'utiliser deux tables (livres et auteurs) au lieu de regrouper toutes les informations dans une seule table.

Solution : On peut mettre plus d'information sur les auteurs sans avoir à les remettre pour chacun de leurs livres. Cela permet d'éviter des erreurs et cela prend moins de place en mémoire.

- 15) Expliquer le rôle de l'attribut id\_auteur de la table livres. Solution : C'est la clé étrangère. Elle permet de lier les deux tables.
- 16) Écrire une requête SQL qui renvoie le nom et le prénom des auteurs des livres publiés après 1960.

```
Solution :
SELECT nom, prenom
FROM auteurs
JOIN livres ON id_auteur = auteurs.id
WHERE ann\_pub > 1960;
```
17) Décrire par une phrase en français le résultat de la requête SQL suivante :

```
SELECT titre
FROM livres
JOIN auteurs ON id auteur = auteurs.id
WHERE ann_pub - annee_naissance < 30;
```
Solution : On veut les titres des livres qui ont été écrits lorsque leurs auteurs avaient moins de 30 ans. Un élève décide de créer une application d'annuaire pour sa classe. On pourra

retrouver, grâce à cette application, différentes informations sur les élèves de la classe : nom, prénom, date de naissance, numéro de téléphone, adresse email, etc.

18) Expliquer en quoi la réalisation de ce projet pourrait être problématique. Solution : On peut imaginer que certains élèves ne veulent pas divulguer toutes ces informations. Cela peut aussi faciliter des cas de harcèlement.

Exercice 3 : (4pt) *Cet exercice est consacré aux arbres binaires de recherche et à la notion d'objet.* 1) Voici la définition d'une classe nommée ArbreBinaire, en Python :

```
1 class ArbreBinaire:
2 | """ Construit un arbre binaire """
3
4 \mid def \_init_{s} (self, valeur):
5 """ Crée une instance correspondant
6 à un état initial """
7 self.valeur = valeur
8 self.enfant_gauche = None
9 \vert self.enfant droit = None
10
11 def insert_gauche(self, valeur):
12 | """ Insère le paramètre valeur
13 comme fils gauche """
14 if self.enfant_gauche is None:
15 \vert self.enfant_gauche = ArbreBinaire(valeur)
16 else:
17 | new_node = ArbreBinaire(valeur)
18 new_node.enfant_gauche = self.enfant_gauche
19 \vert self.enfant_gauche = new_node
20
21 def insert_droit(self, valeur):
22 """ Insère le paramètre valeur
23 comme fils droit """
24 if self.enfant droit is None:
25 \vert self.enfant_droit = ArbreBinaire(valeur)
26 else:
27 new_node = ArbreBinaire(valeur)
28 new node.enfant droit = self.enfant droit
29 self.enfant_droit = new_node
30
31 def get_valeur(self):
32 """ Renvoie la valeur de la racine """
33 return self.valeur
34
35 def get_gauche(self):
36 """ Renvoie le sous arbre gauche """
37 return self.enfant_gauche
38
39 def get_droit(self):
40 """ Renvoie le sous arbre droit """
41 return self.enfant_droit
```
a) En utilisant la classe définie ci-dessus, donner un exemple d'attribut, puis un exemple de méthode.

Solution : valeur est un attribut et get\_valeur une méthode.

b) Après avoir défini la classe ArbreBinaire, on exécute les instructions Python ci-contre. Donner les valeurs associées aux variables a et c après l'exécution de ce code. Solution : a vaut 15 et c vaut 6.

 $r =$  ArbreBinaire(15) r.insert\_gauche(6) r.insert\_droit(18)  $a = r.get_value(r)$  $b = r.get_quche()$  $c = b.get_value()$ 

On utilise maintenant la classe ArbreBinaire pour implémenter un arbre binaire de recherche.

On utilisera la définition suivante : un arbre binaire de recherche est un arbre binaire, dans lequel :

- on peut comparer les valeurs des nœuds : ce sont par exemple des nombres entiers, ou des lettres de l'alphabet.
- si x est un nœud de cet arbre et y est un nœud du sous-arbre gauche de x, alors il faut que y.valeur <= x.valeur.
- si x est un nœud de cet arbre et y est un nœud du sous-arbre droit de x, alors il faut que y.valeur >= x.valeur.
- 2) On exécute le code Python suivant. Représenter graphiquement l'arbre ainsi obtenu.

```
r = ArbreBinaire(15)racine_r.insert_gauche(6)
racine_r.insert_droit(18)
r_6 = r_6 = r_7.get_gauche()
r_6.insert_gauche(3)
r_6.insert_droit(7)
r_18 = racine_r.get\_droit()r_18.insert_gauche(17)
r_18.insert_droit(20)
r_3 = r_6.get_gauche()
r_3.insert_gauche(2)
```
Solution :

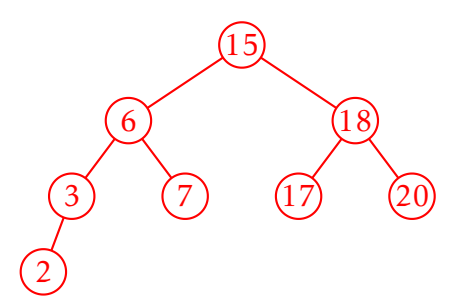

<span id="page-12-0"></span>3) On a représenté ci-contre un arbre. Justifier qu'il ne s'agit pas d'un arbre binaire de recherche. Redessiner cet arbre sur votre copie en conservant l'ensemble des valeurs {2*,*3*,*5*,*10*,*11*,*12*,*13} pour les nœuds afin qu'il devienne un arbre binaire de recherche.

Solution : 13 se trouve à gauche de 12, ce qui n'est pas possible dans un ABR.

4) On considère qu'on a implémenté un objet ArbreBinaire nommé A représenté ci-contre.

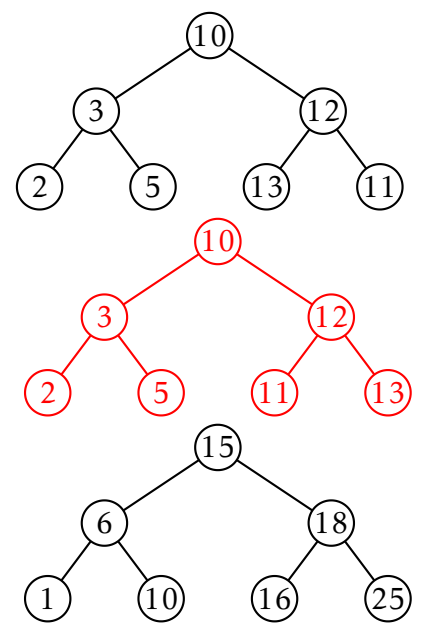

On définit la fonction parcours\_infixe suivante, qui prend en paramètre un objet ArbreBinaire T et un second paramètre parcours de type liste.

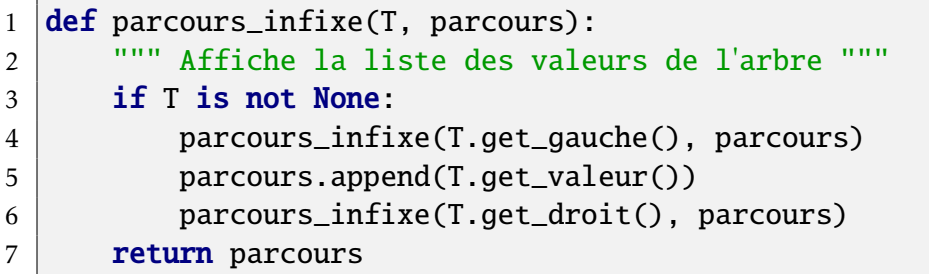

Donner la liste renvoyée par l'appel suivant : parcours\_infixe(A, []). Solution : On obtient [1, 6, 10, 15, 16, 18, 25].